## New Request User Interface (UI)

## Active Requests:

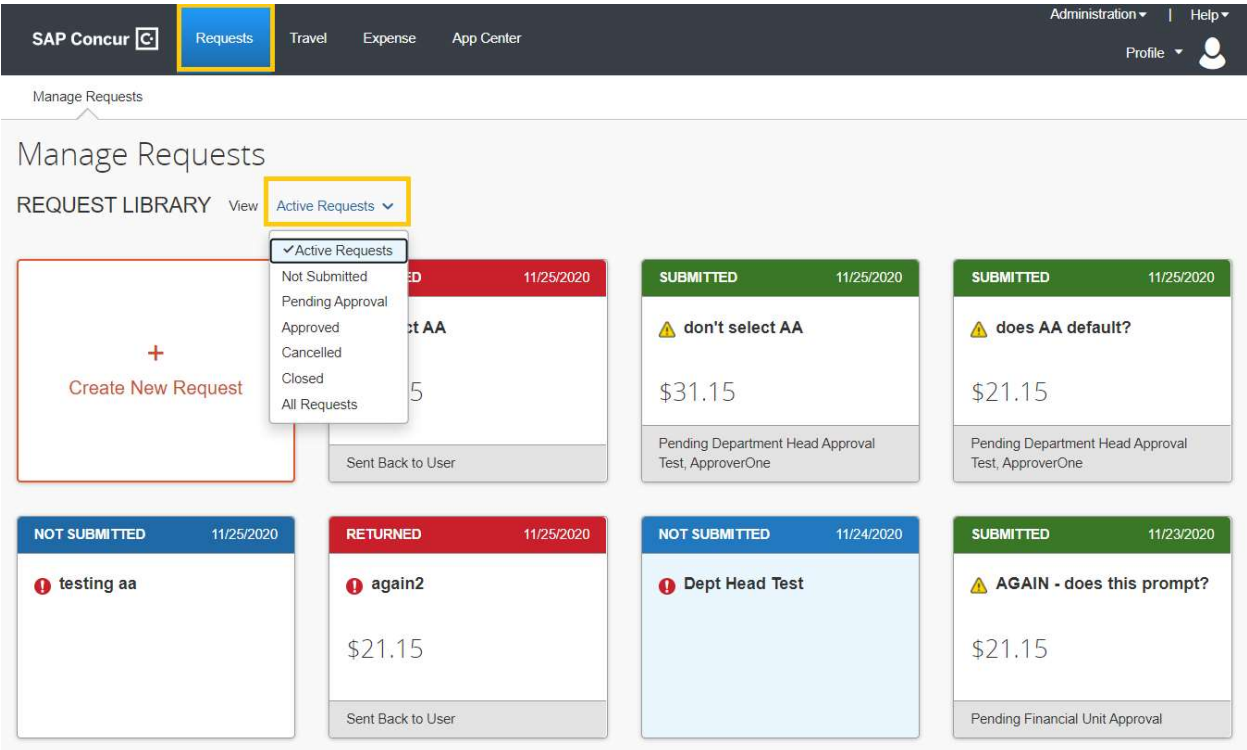

## Request Header:

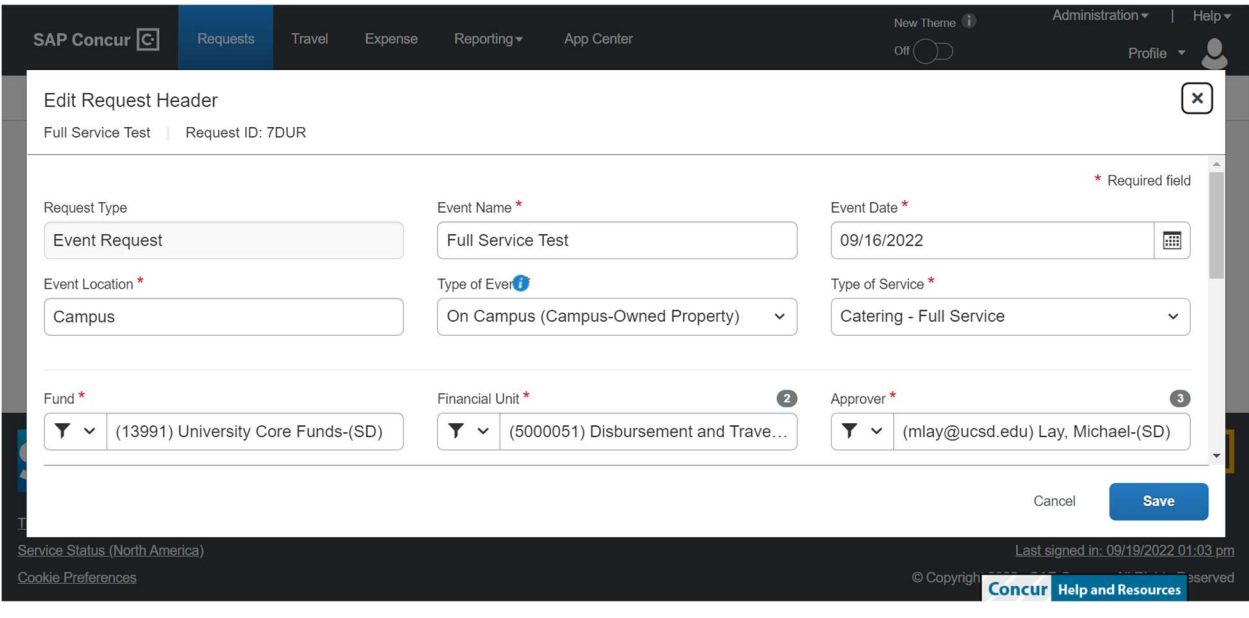

## Request Open View Screen:

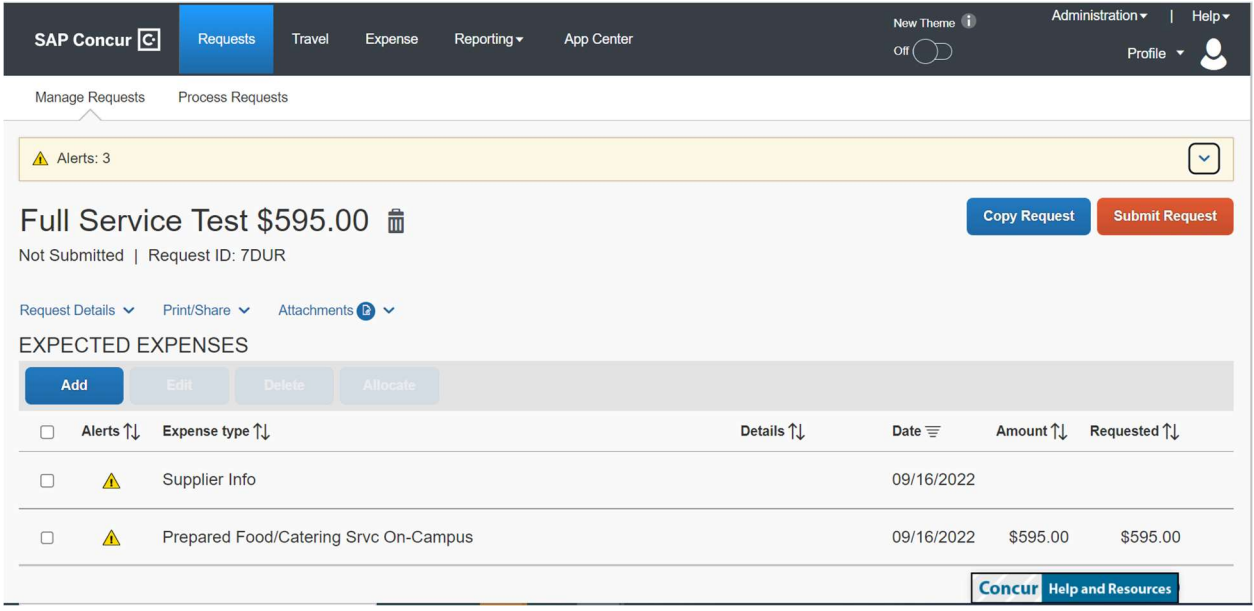